## **KENDIRYA VIDYALAYA NANDED MONTHLY TEST JULY 2023 COMPUTER SCIENCE (NEW) CLASS – XII(083)**

## **Max Marks : 40 Time: 1½ Hrs**

Instructions: (a) All questions are compulsory. (b) All answers should be supported with examples of python codes.

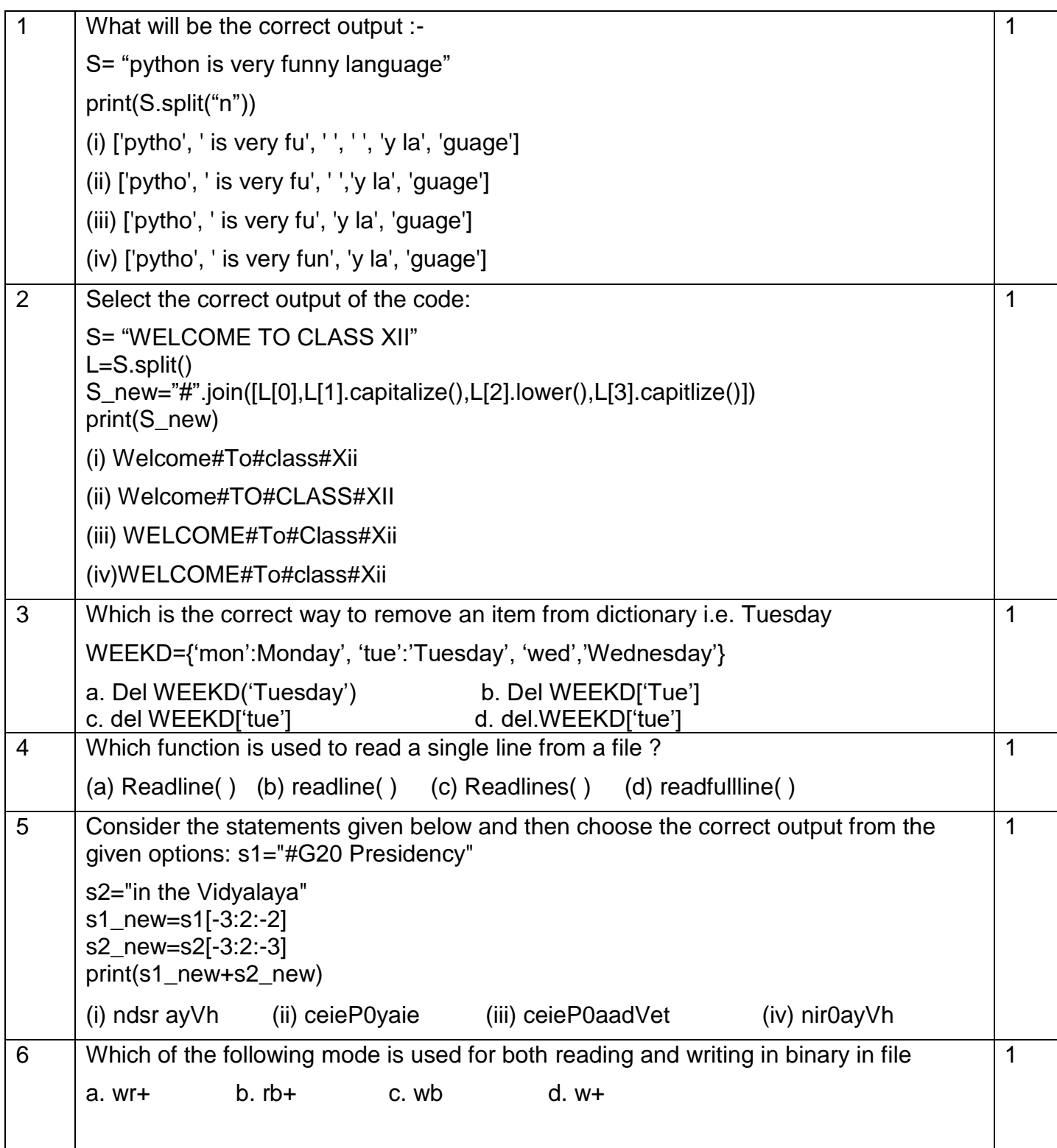

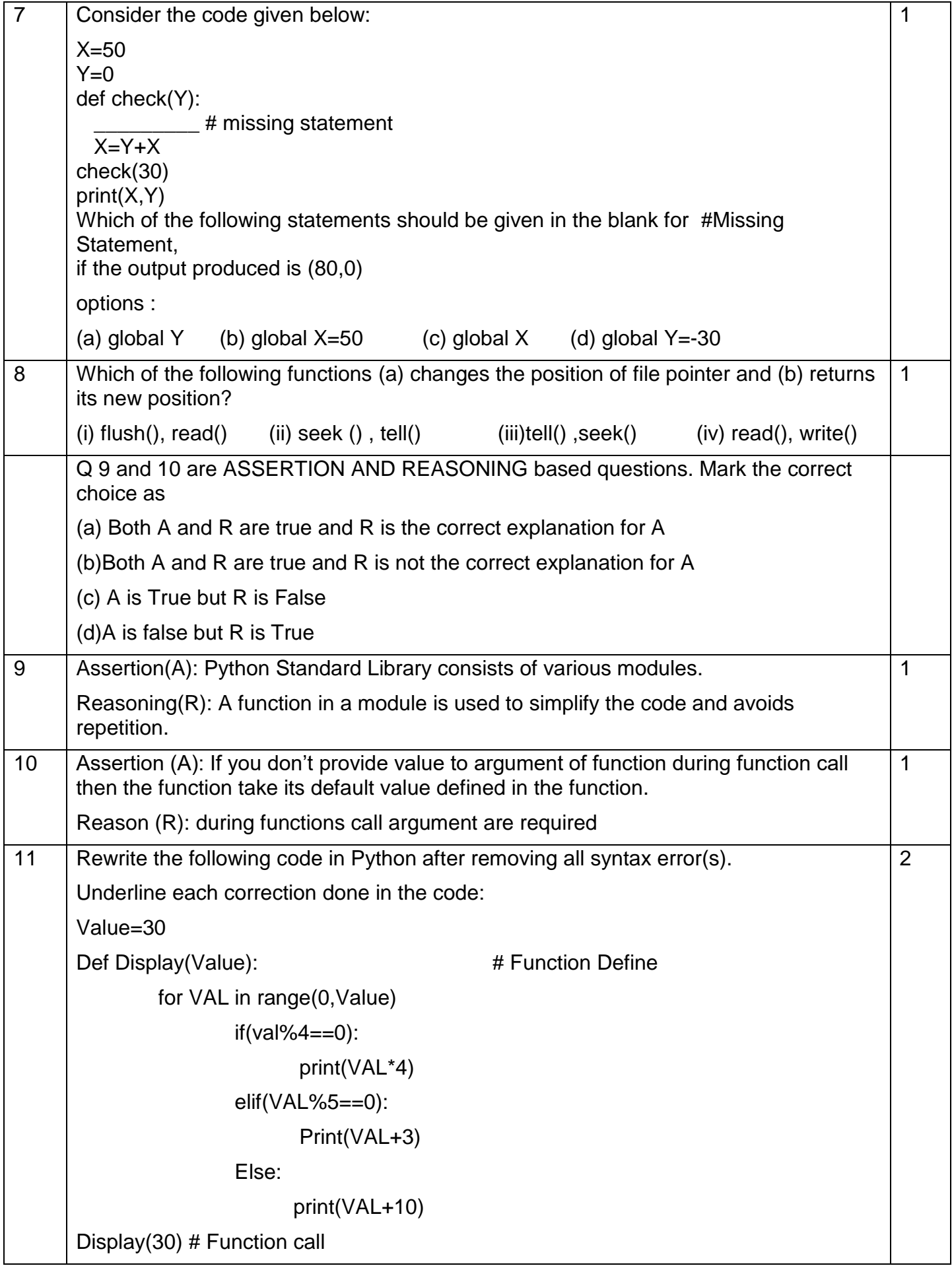

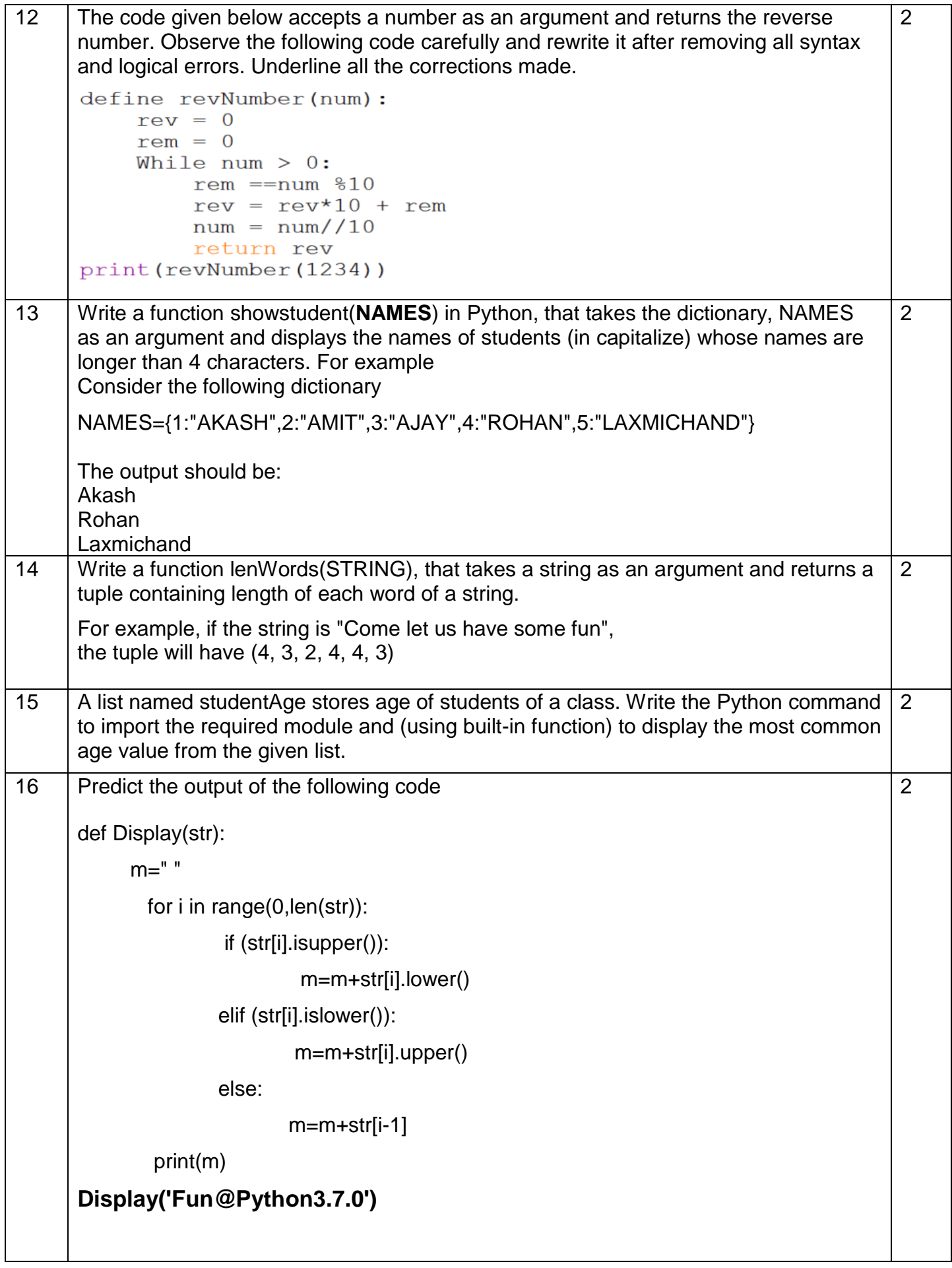

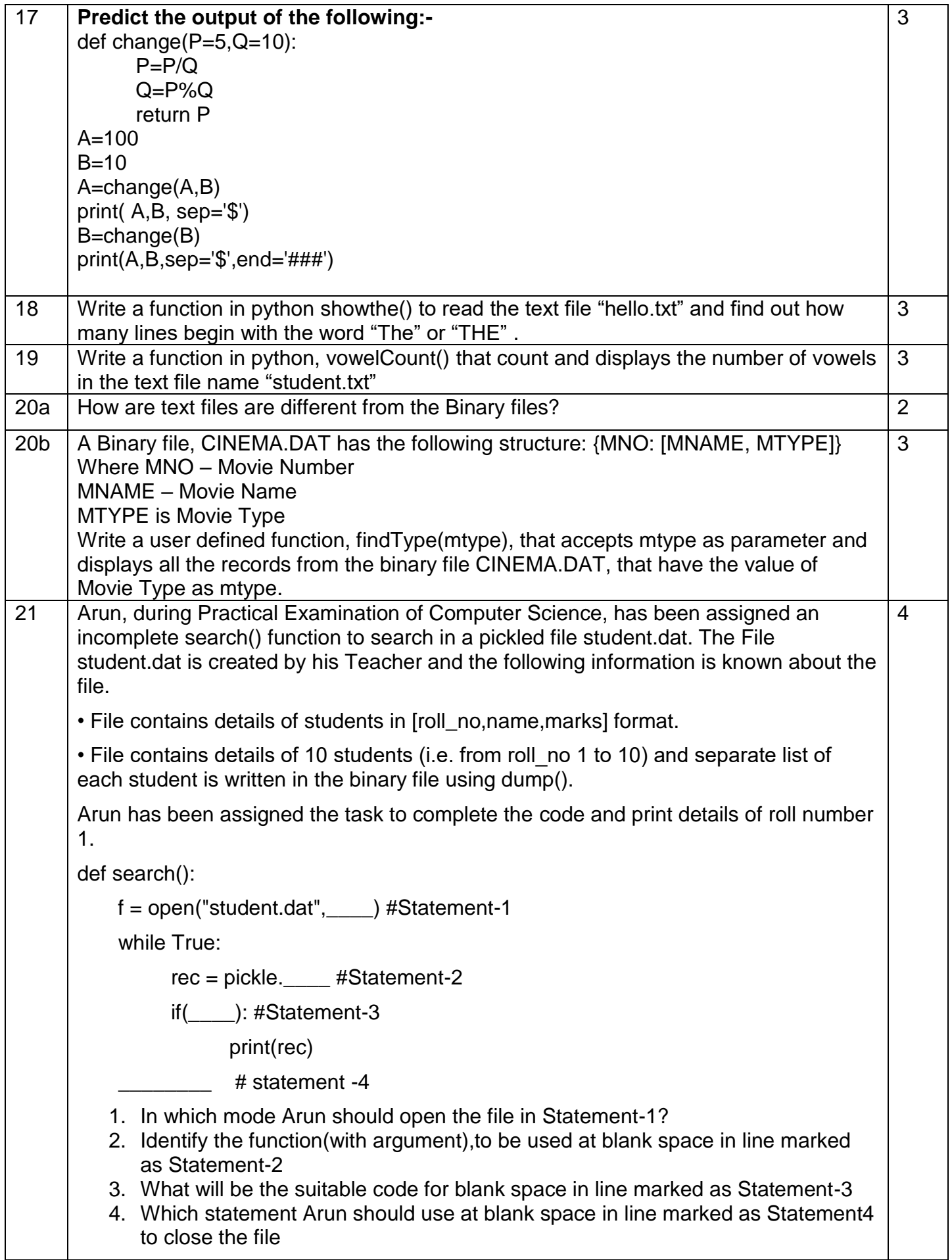